## Enable "Are you sure?" Dialog for Userview

Adjust and put the following code in your Userview's settings (i.e. Custom Javascript / Sub Footer) for users to see an "are you sure?" dialog if they try to navigate away from a page that has unsaved changes. This has been tested with the v6 Userview Theme.

You might want to adjust to code to your needs. With the sample below you are able to exclude classes from triggering the dialog as well as field ids that are not regarded as a change (for example select boxes to show different AJAX subforms).

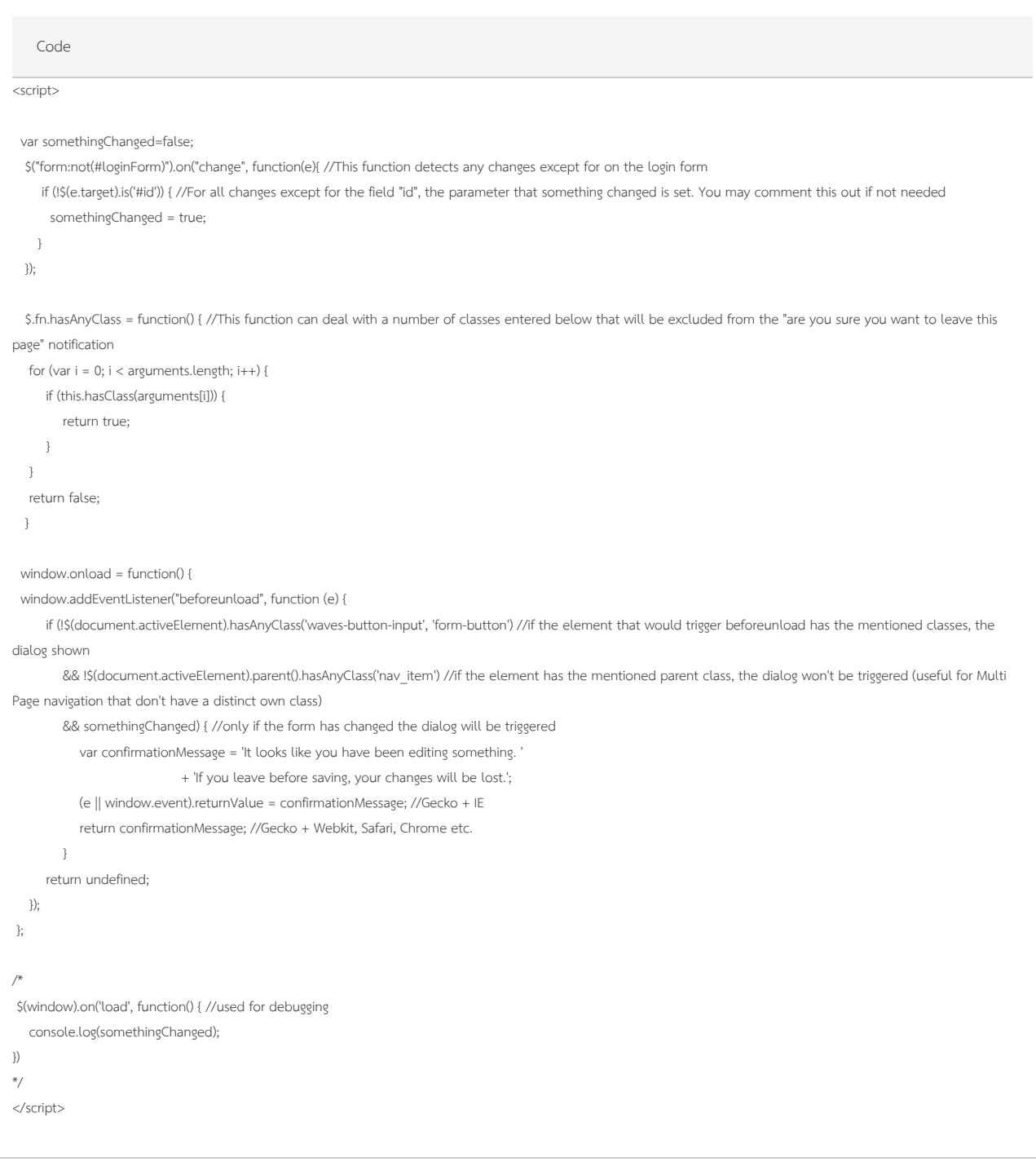